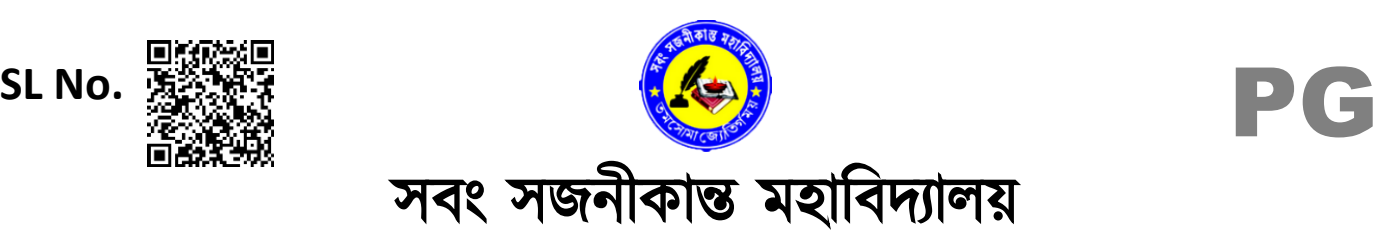

SABANG SAJANIKANTA MAHAVIDYALAYA

*Affiliated to*

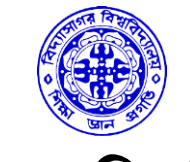

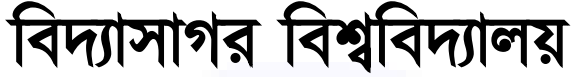

VIDYASAGAR UNIVERSITY

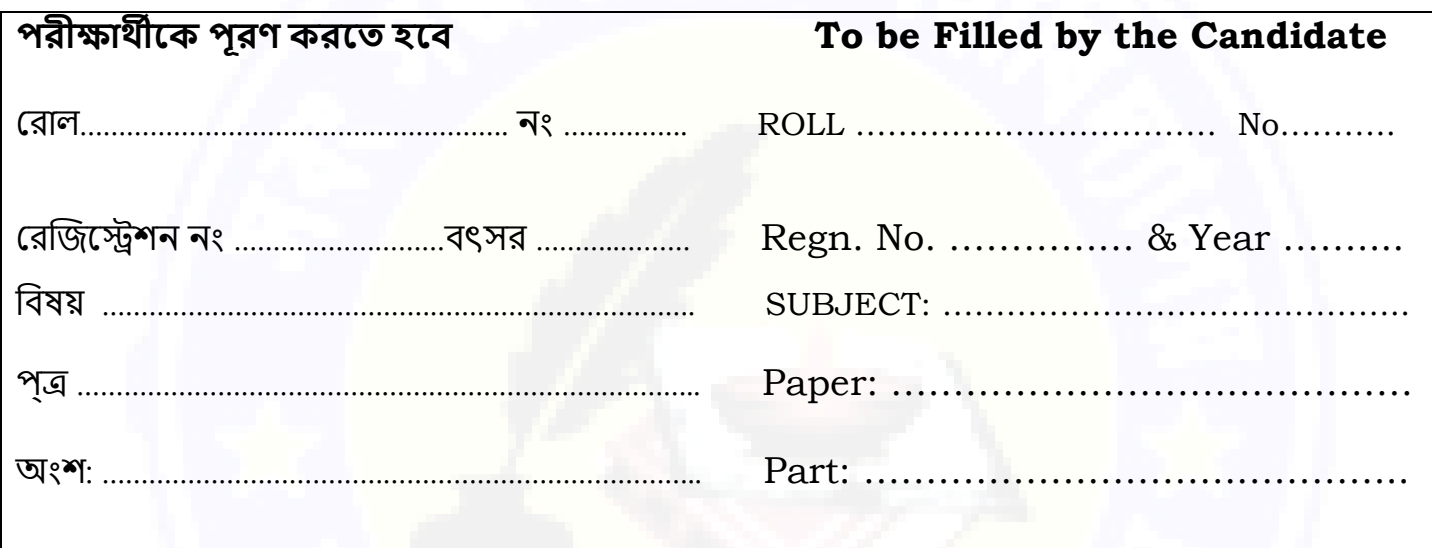

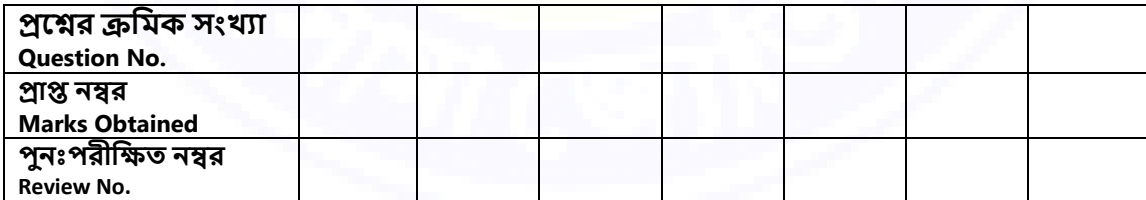

**প্রধান পরীিক সিন্বয়কারী সিযক পরীিক পুনঃপরীিক পরীিক**

**Head Examiner Co-Ordinator Scrutineer Reviewer Examiner**

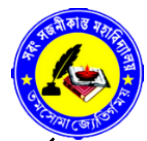

#### **OLINE / OFFLINE িাধযশ্নি উত্তরপত্র জিা দেওয়ার পূশ্নে েযত্ন সহকাশ্নর পড়ুন।**

#### **PLEASE READ CAREFULLY BEFORE SUBMISSION OF YOUR ANSWARE SCRIPTS OLINE/OFFLINE**

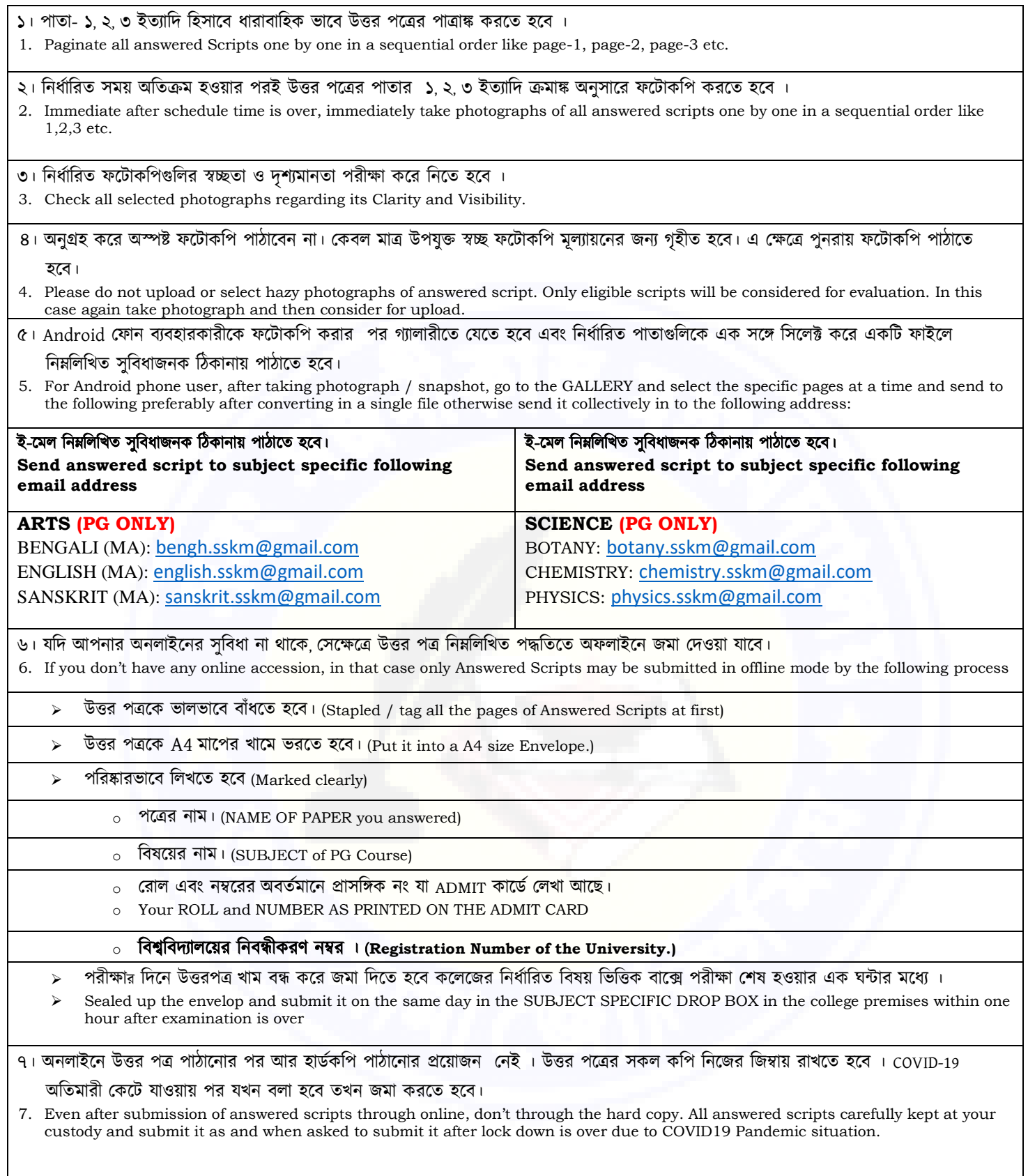

**Page No. …………..1 of 8**

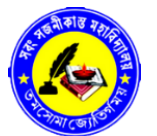

**Roll……………………………………..**

**No. …………..** 

#### সবং সজনীকান্ত মহাববদ্যালয় SABANG SAJANIKANTA MAHAVIDYALAYA

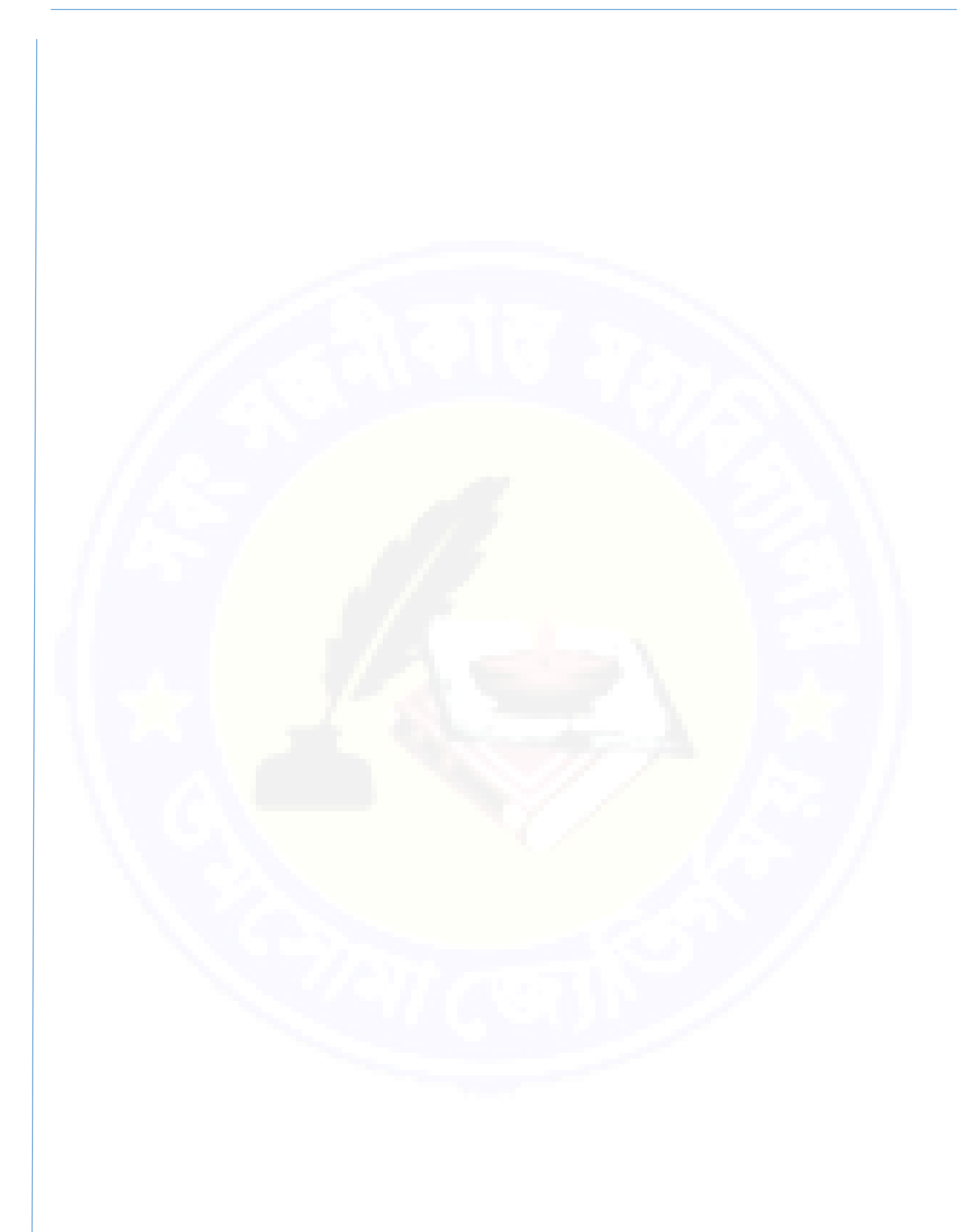

回线路

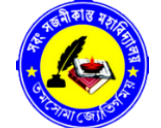

#### সবং সজনীকান্ত মহাববদ্যালয় SABANG SAJANIKANTA MAHAVIDYALAYA

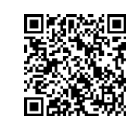

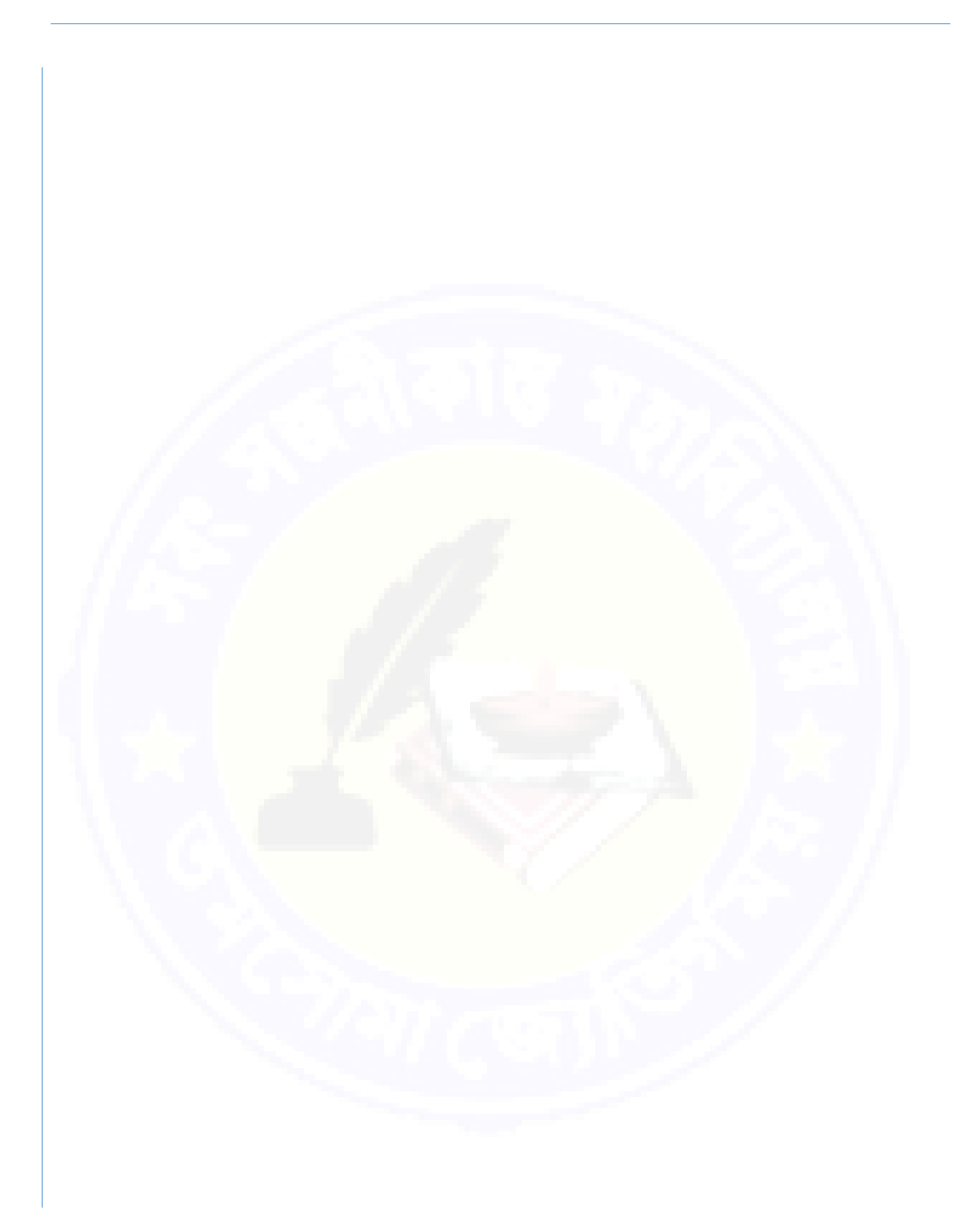

**No. …………..** 

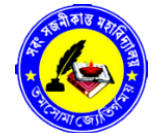

**Page No. …………..3 of 8**

同样成熟同 Г

#### সবং সজনীকান্ত মহাববদ্যালয় SABANG SAJANIKANTA MAHAVIDYALAYA

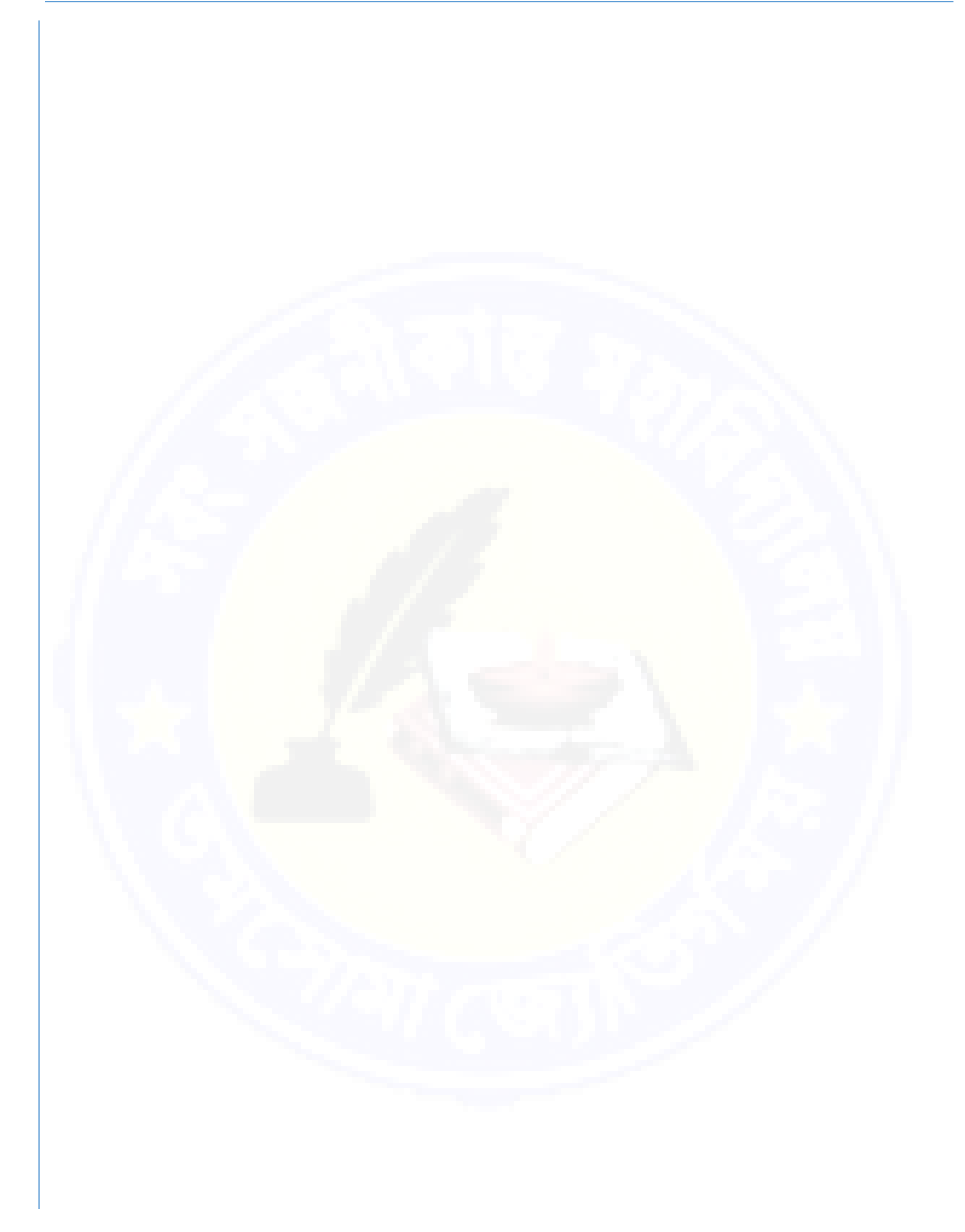

**No. …………..** 

**Roll……………………………………..**

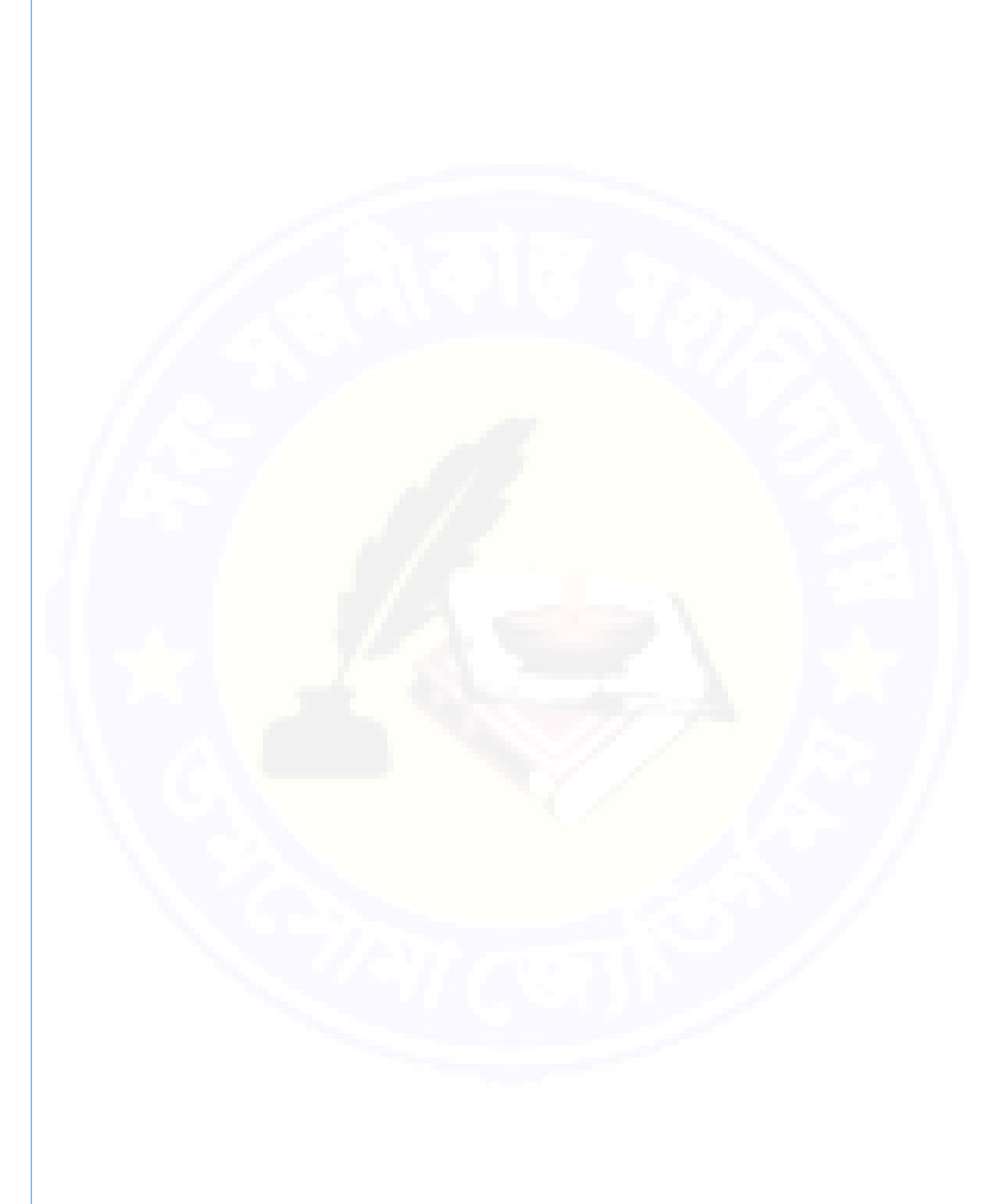

### সবং সজনীকান্ত মহাববদ্যালয় SABANG SAJANIKANTA MAHAVIDYALAYA

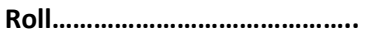

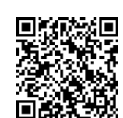

**Page No. …………..4 of 8**

**No. …………..** 

**Page No. …………..5 of 8**

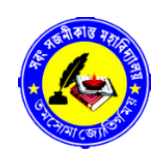

**Roll……………………………………..**

**No. …………..** 

回波<br>魔教的话 ô

# সবং সজনীকান্ত মহাববদ্যালয় SABANG SAJANIKANTA MAHAVIDYALAYA

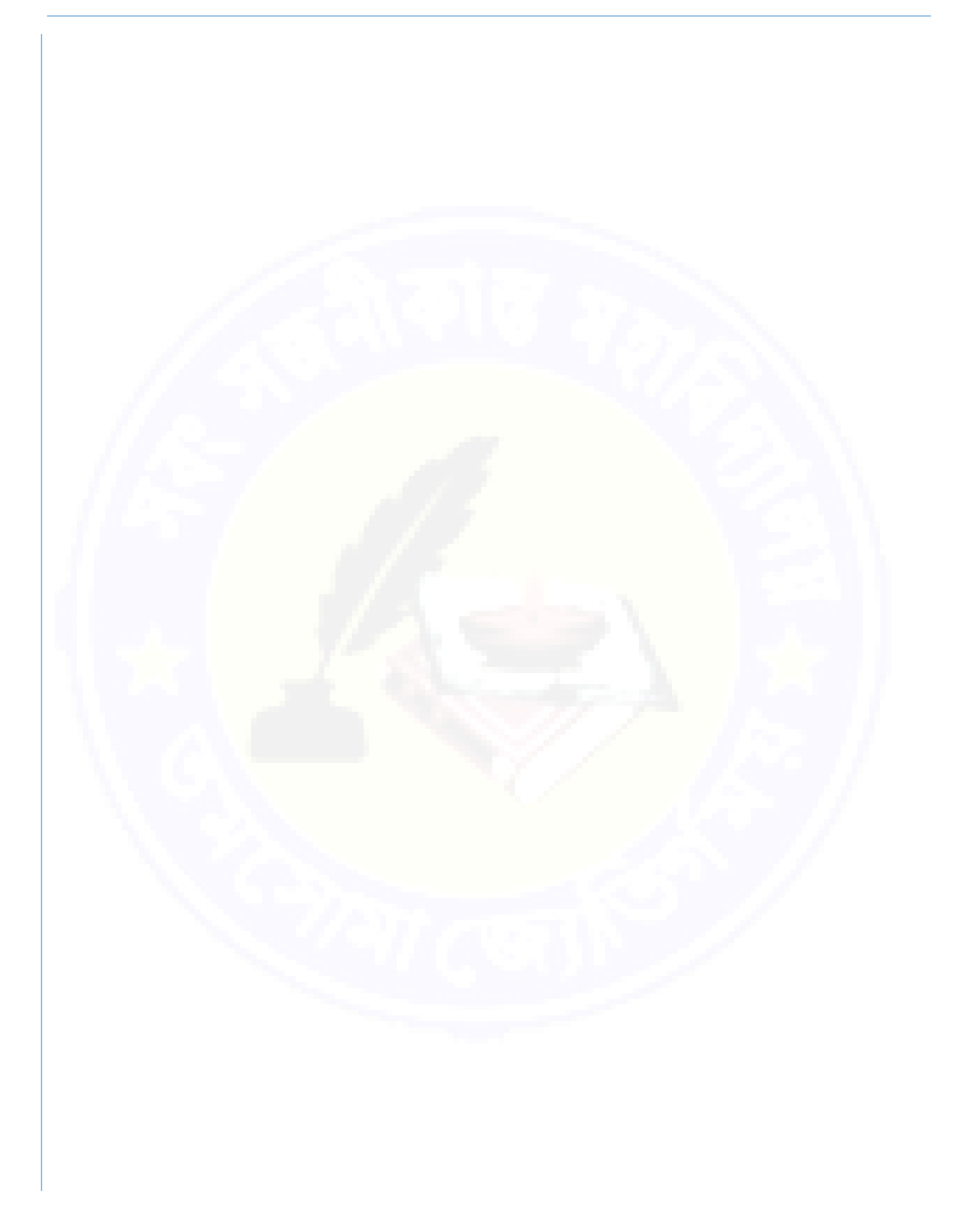

**Page No. …………..6 of 8**

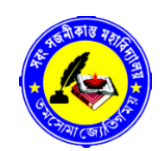

**Roll……………………………………..**

**No. …………..** 

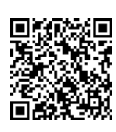

# সবং সজনীকান্ত মহাববদ্যালয় SABANG SAJANIKANTA MAHAVIDYALAYA

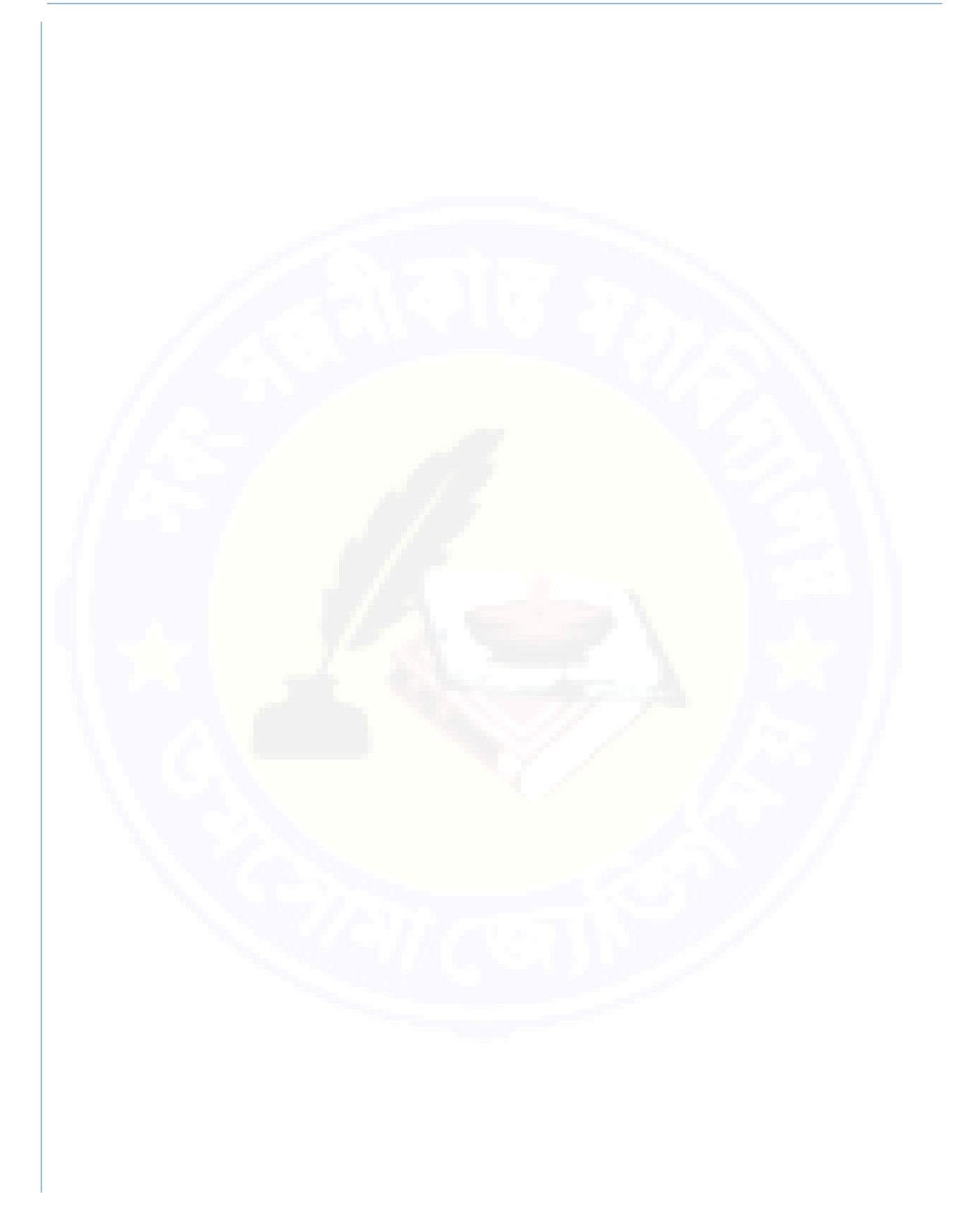

**Page No. …………..7 of 8**

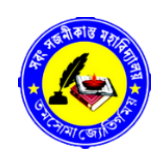

**Roll……………………………………..**

**No. …………..** 

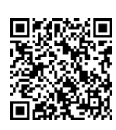

## সবং সজনীকান্ত মহাববদ্যালয় SABANG SAJANIKANTA MAHAVIDYALAYA

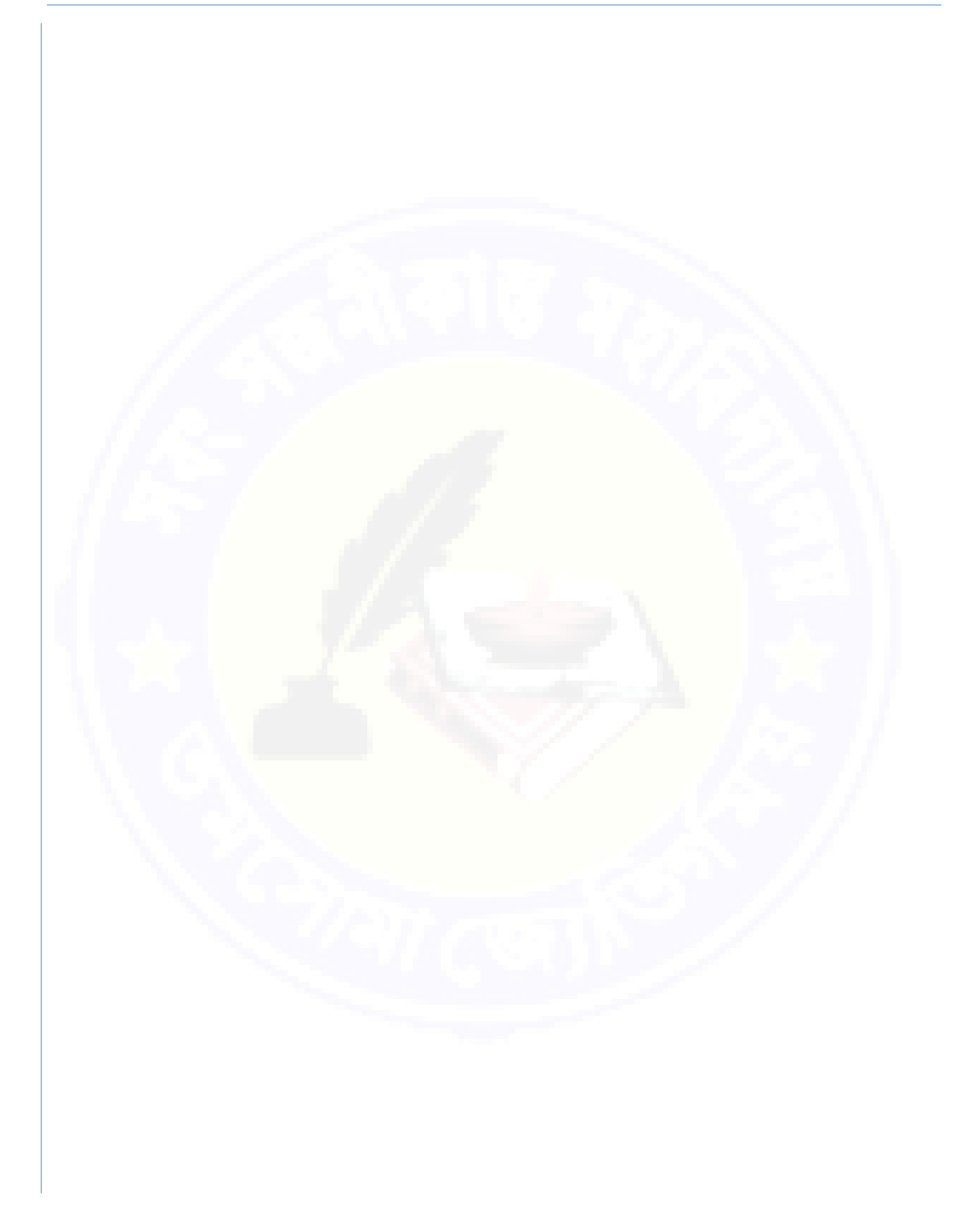

**Page No. …………..8 of 8**

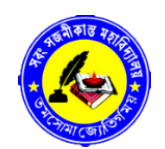

**Roll……………………………………..**

**No. …………..** 

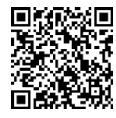

### সবং সজনীকান্ত মহাববদ্যালয় SABANG SAJANIKANTA MAHAVIDYALAYA

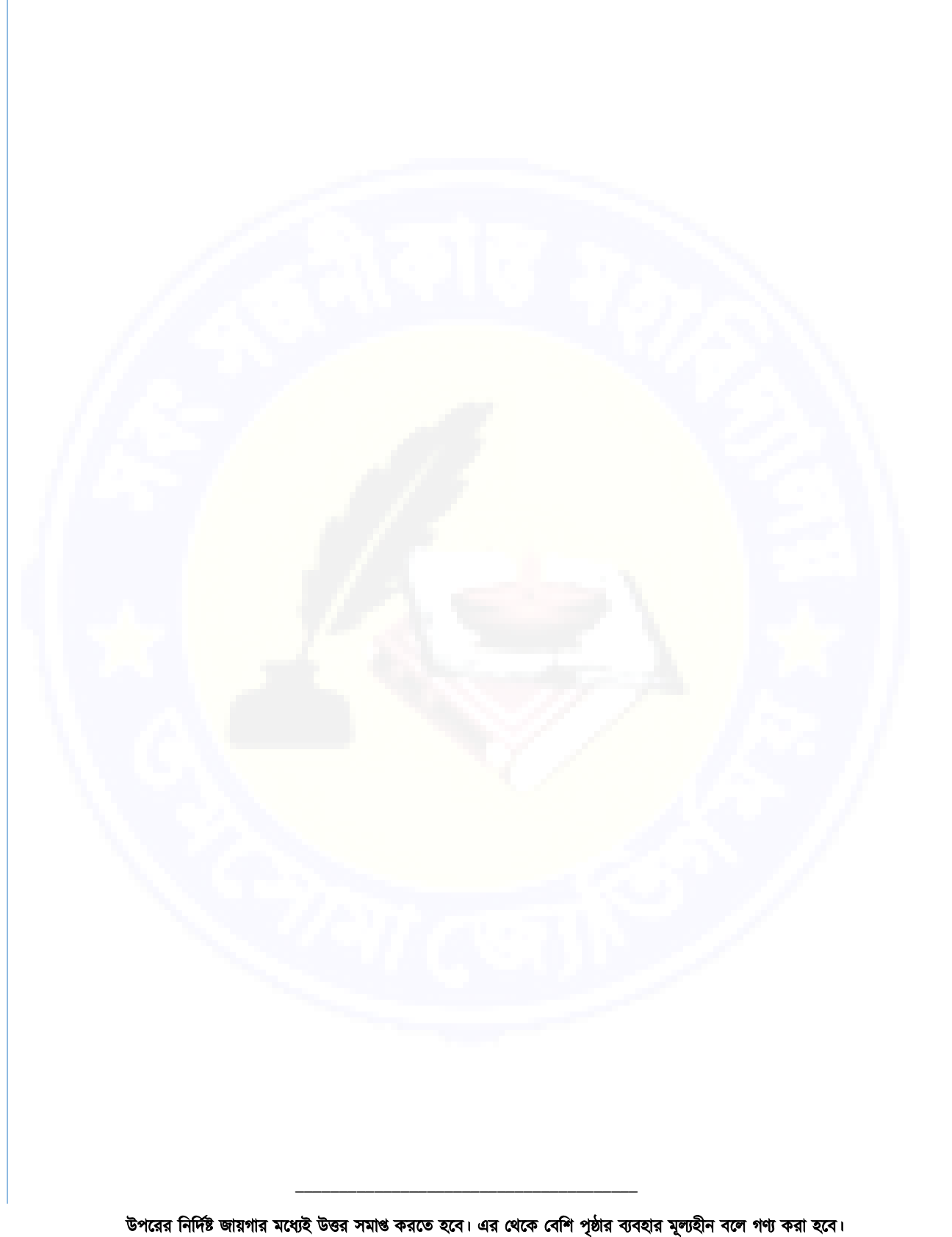

**RESTRICT YOUR ANSWERE WITHIN THE PROVIDED SPACE. USE MORE PAGES FOR ANSWERE WILL BE TREATED AS DISCREDIT**